## **-**

#### ผลการวิเคราะห์ด้วยแบบจำลองโลจิท ֘֒

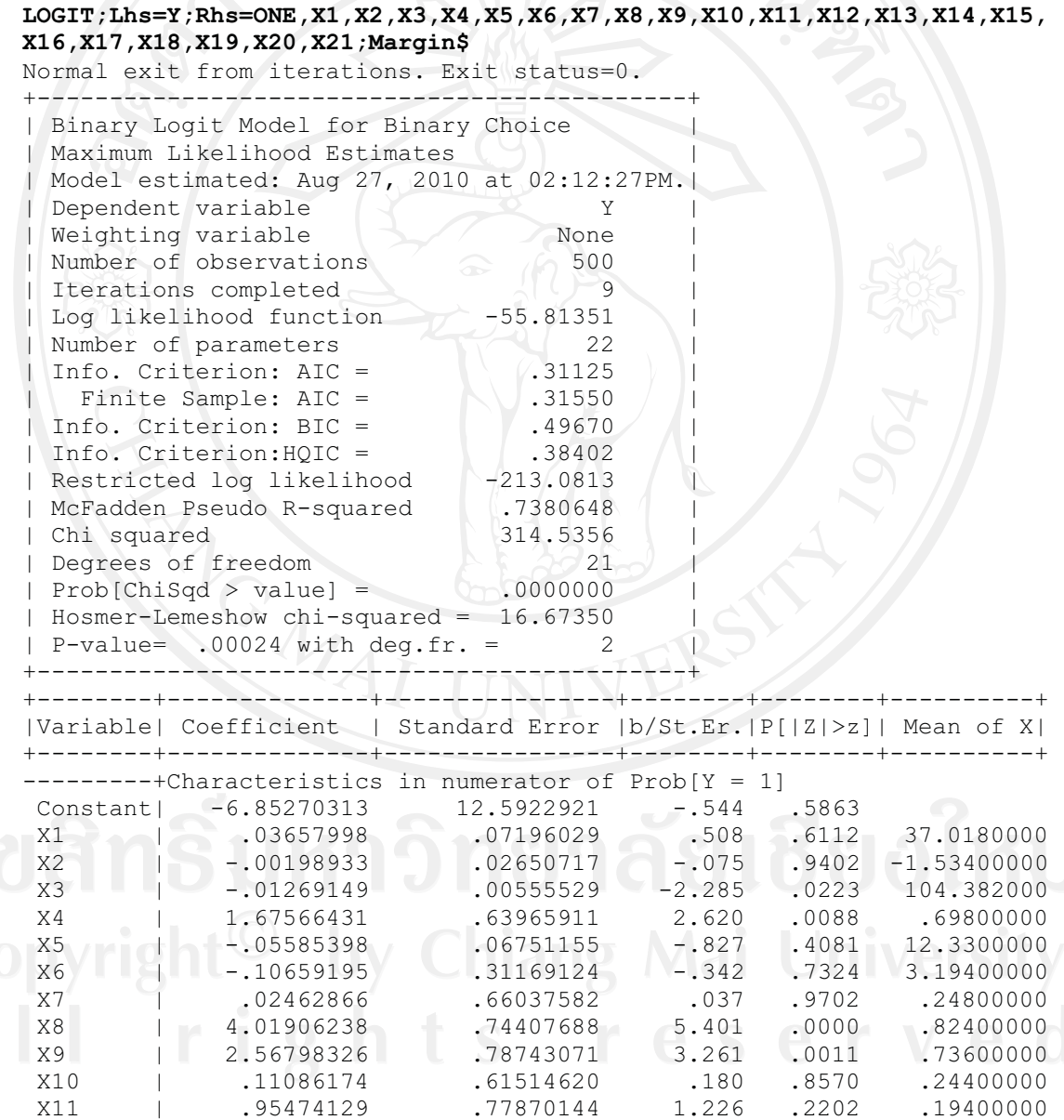

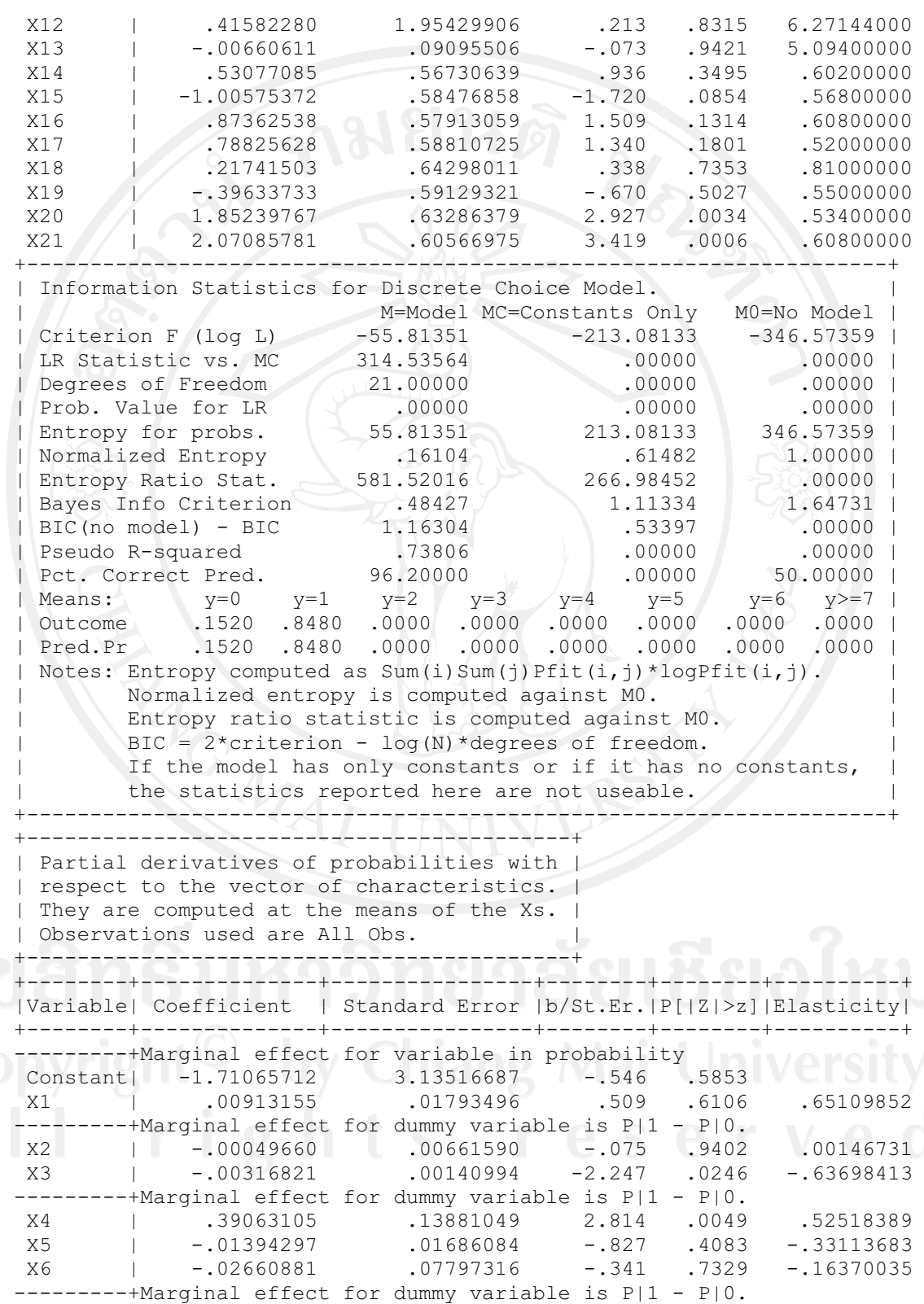

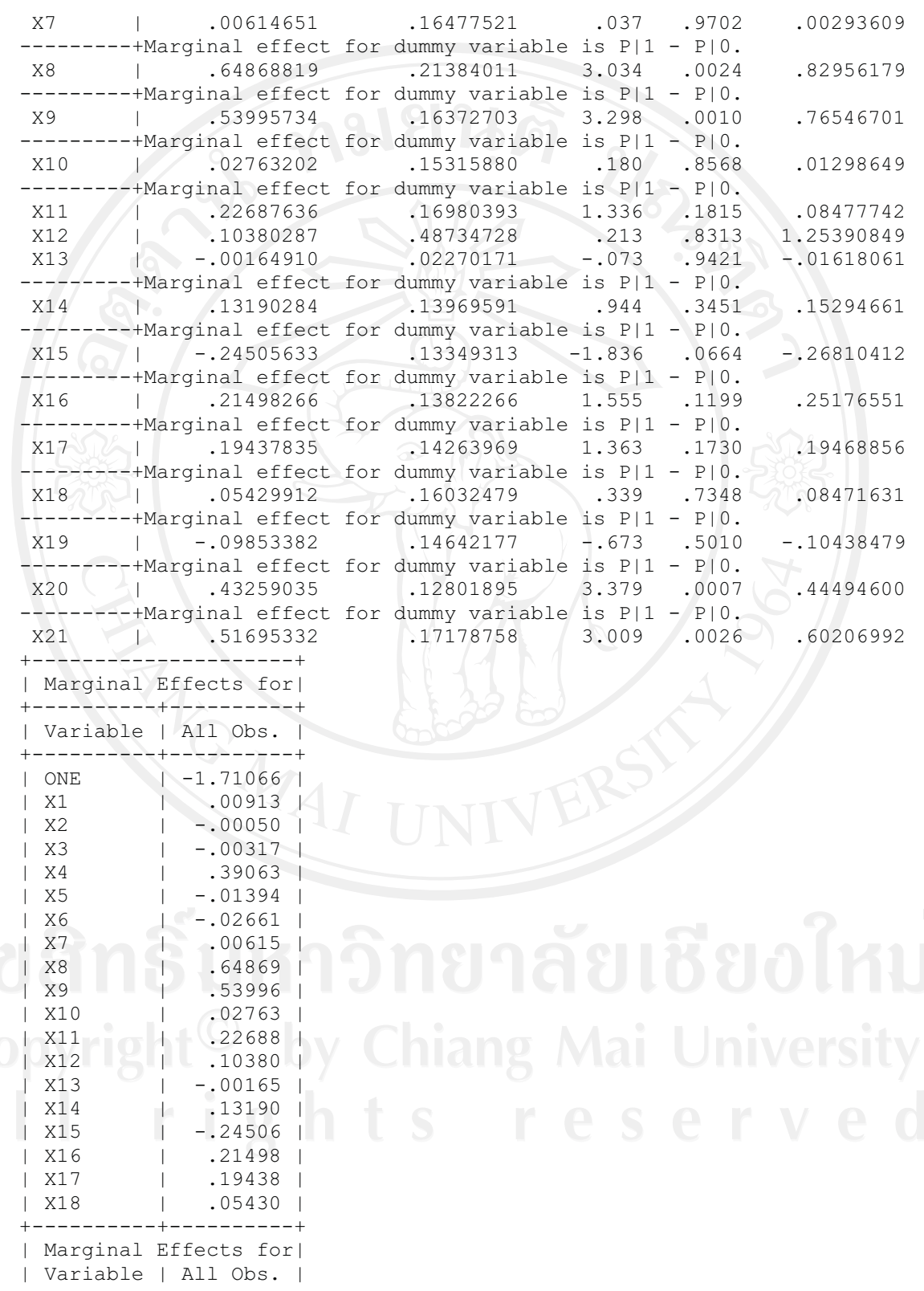

| X19 | -.09853 | | X20 | .43259 | | X21 | .51695 | +----------+----------+ +----------------------------------------+ | Fit Measures for Binomial Choice Model | | Logit | model for variable Y +----------------------------------------+ | Proportions P0= .152000 P1= .848000 |  $\vert N \vert = 500 \text{ N0} = 76 \text{ N1} = 424$ | LogL= -55.814 LogL0= -213.081 | Estrella =  $1-(L/L0)$ <sup>^</sup>(-2L0/n) = .68076 +----------------------------------------+ Efron | McFadden | Ben./Lerman | .77130 | .73806 | .93985 | Cramer | Veall/Zim. | Rsqrd\_ML | 1 .76669 | .83921 | .46691 | +----------------------------------------+ | Information Akaike I.C. Schwarz I.C. | | Criteria .31125 .49670 | +----------------------------------------+ +---------------------------------------------------------+ |Predictions for Binary Choice Model. Predicted value is | |1 when probability is greater than .500000, 0 otherwise.| |Note, column or row total percentages may not sum to || |100% because of rounding. Percentages are of full sample.| +------+---------------------------------+----------------+ |Actual| Predicted Value | | |Value | 0 0 1 | Total Actual | +------+----------------+----------------+----------------+  $| 0 \rangle$  | 64 ( 12.8%)| 12 ( 2.4%)| 76 ( 15.2%)|  $| 1 | 7 (1.4\%) | 417 (83.4\%) | 424 (84.8\%) |$ +------+----------------+----------------+----------------+ |Total | 71 ( 14.2%)| 429 ( 85.8%)| 500 (100.0%)| +------+----------------+----------------+----------------+ ======================================================================= Analysis of Binary Choice Model Predictions Based on Threshold = .5000 ----------------------------------------------------------------------- Prediction Success ----------------------------------------------------------------------- Sensitivity = actual 1s correctly predicted 98.349% Specificity = actual 0s correctly predicted  $84.211$ <sup>8</sup> Positive predictive value = predicted 1s that were actual  $1s$  97.203% Negative predictive value = predicted 0s that were actual 0s 90.141% Correct prediction = actual 1s and 0s correctly predicted  $\blacksquare$  96.200% ----------------------------------------------------------------------- Prediction Failure  $P_{\text{reduction}}$   $F_{\text{a11ure}}$  . https://www.archive.com/archives/2010/2010 False pos. for true neg. = actual 0s predicted as 1s 15.789%<br>False neg. for true pos. = actual 1s predicted as 0s 1.651% False neg. for true pos. = actual 1s predicted as 0s 1.651%<br>False pos. for predicted pos. = predicted 1s actual 0s 2.797% False pos. for predicted pos. = predicted 1s actual 0s 2.797%<br>False neg. for predicted neg. = predicted 0s actual 1s 9.859% False neg. for predicted neg. = predicted 0s actual 1s 9.859%<br>False predictions = actual 1s and 0s incorrectly predicted 3.800% False predictions = actual 1s and 0s incorrectly predicted =======================================================================

53

#### ภาคผนวก ข

#### แบบสอบถาม

## ปัจจัยที่มีผลต่อการตัดสินใจในการเข้าร่วมระบบการผลิตสับปะรดตามสัญญาข้อตกลง ล่วงหน้าของเกษตรกรเพื่อผลิตสับปะรดกระป๋อง

<u> 1177 - Francisco Statistico</u>

้<br>แบบสอบถามนี้ เป็นส่วนหนึ่งของงานวิจัยการค้นคว้าอิสระ ซึ่งเป็นส่วนหนึ่งในการศึกษา ของหลักสูตรปริญญาโท คณะเศรษฐศาสตร์ ภาคพิเศษ มหาวิทยาลัยเชียงใหม่ ข้อมูลของท่านจะ ้เป็นประโยชน์อย่างยิ่งต่อการศึกษาวิจัย ทางผู้วิจัยหวังเป็นอย่างยิ่งว่าจะได้รับความมือจากท่าน ีข้อมูลที่ได้รับจากท่านจะถือว่าเป็นความลับ และจะไม่เปิดเผยในที่ใด ๆ ทั้งสิ้นขอขอบพระคุณไว้ ณ ที่นี้

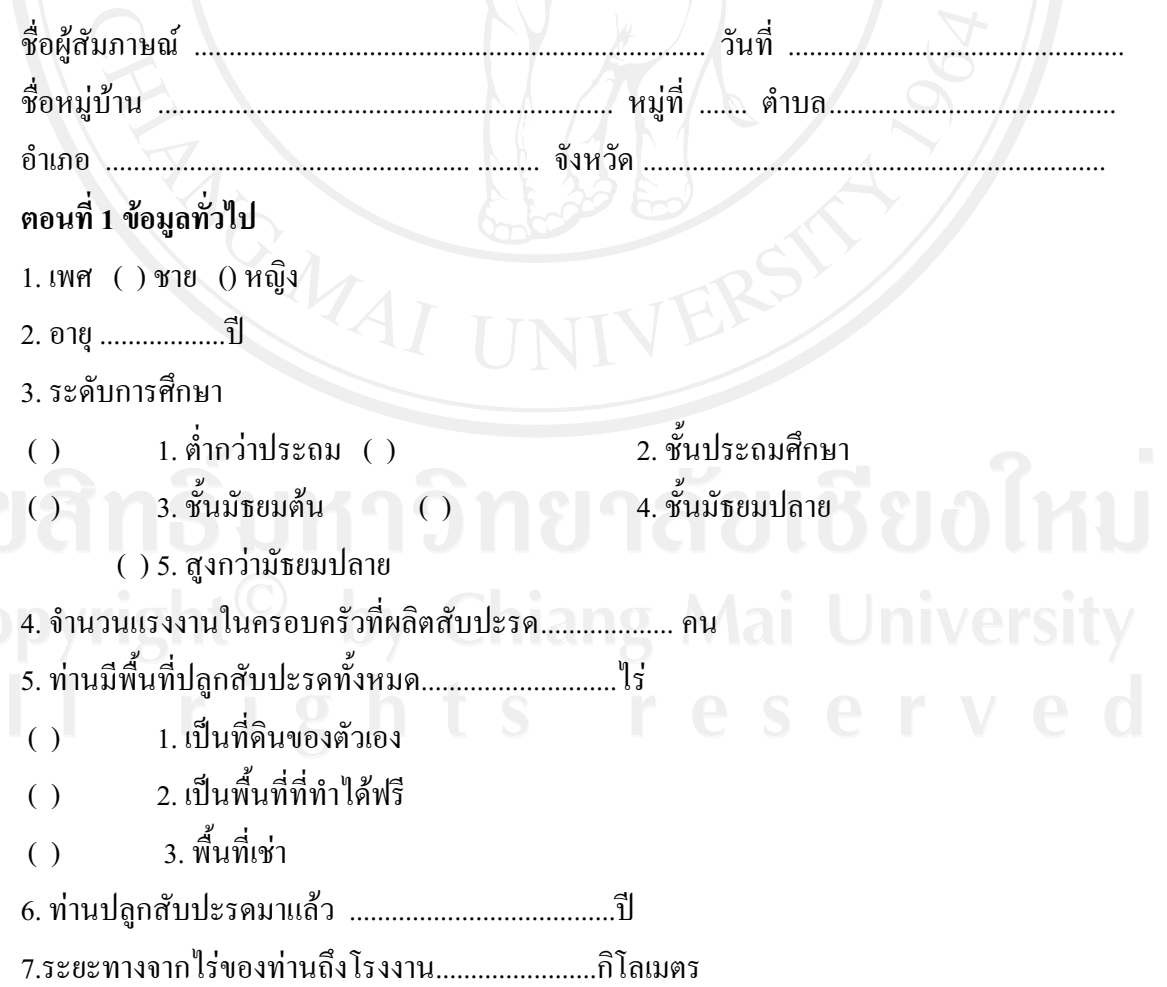

8. ท่านเป็นเกษตรกรภายใต้ระบบสัญญาซื้อขายสับปะรดล่วงหน้า (Contract farm) หรือไม่

1.เป็น () 2 ใบ่เป็น  $( )$ 

9. ท่านรู้จัก GAP หรือไม่  $( ) 1.5$ จ๊ก  $(3)$ 10. ท่านปฏิบัติตามหลัก GAP หรือไม่ ( ) 1. ปฏิบัติเพราะ.......................  $\left( \right)$ 11. แหล่งความรู้ที่เกี่ยวกับสับปะรคมากที่สุดคือ 1.สมาชิกภายในครอบครัว/ญาติ ( ) 2. เพื่อนบ้าน  $\left( \right)$ 3. เจ้าหน้าที่กรมส่งเสริมการเกษตร ( ) 4. นักวิชาการ/อาจารย์  $\left( \ \right)$  $( ) 5.$ ตัวแทนบริษัทเอกชน ( ) ้ 6. อื่นๆ( โปรดระบ)..... 12. สื่อให้ความรู้เกี่ยวกับสับปะรคมากที่สุด  $( ) 1. 7$ ิทยุ ( ) 2. โทรทัศน์ ( ) 3. หนังสือพิมพ์ ( ) 4. คำแนะนำ/เอกสารเผยแพร  $\bigcap$ 13.เมื่อมีปัญหาเกี่ยวกับการปลูกสับปะรดท่านปรึกษาปัญหาที่พบกับใครมากที่สุด ( ) 1. เพื่อนบ้าน ( ) 2. เจ้าหน้าที่กรมส่งเสริมการเกษตร ( ) 4. นักวิชาการ/อาจารย์ ( ) 3. ศึกษาด้วยตนเอง ( ) 5. ตัวแทนบริษัทเอกชน 14. ราคาสับปะรดที่ท่านขายให้กับโรงงานผู้ผลิตครั้งล่าสุด กิโลกรัมล่ะ .......... บาท 15. ท่านพอใจกับระดับราคาที่โรงงานกำหนดไว้หรือไม่ 16. ปริมาณสับปะรดที่โรงงานรับซื้อสับปะรดจากท่าน ............. ตัน 17. ท่านพอใจกับปริมาณที่โรงงานรับซื้อสับปะรดกำหนดไว้หรือไม่  $\alpha$ ) พกใจ เพราะ 

18. ท่านมีการกู้ยืมเงินจากแหล่งเงินทุนต่างๆทั้งในระบบและนอกระบบเพื่อนเป็นเงินทุนสำหรับ การปลูกสับปะรคหรือไม่

- 
- ( ) ไม่มีการกู้ยืมเงินจากสถาบันการเงินใด

19. ท่านไม่เห็นด้วยกับมาตรการ การลงโทษของบริษัทโดยการ ปฏิเสธการซื้อขายสับปะรดจากการ ผิดสัญญา หรือการทำผิดระเบียบข้อใดมากที่สุด

() พบสัตว์ในรถขนส่งสับปะรด (หนู จิ้งจก แมลงสาบ หรือซากสัตว์ตาย)

() สับปะรดมีปริมาณสารในเตรทเกินปริมาณที่กำหนด

( ) สับปะรดมีขนาดเล็กเกินตามที่ได้ตกลงกันไว้ หรือขนาดเล็กต่ำกว่ามาตรฐานที่กำหนด

() สับปะรดมีระดับน้ำตาลมากเกินไป

( ) สับปะรดที่เน่า มีเชื้อรา หรือเป็นสับปะรดที่มีรอยแทะเป็นรูเป็นโพร่งจากสัตว์

 $\bigcirc$ 

20. ท่านมีความพึงพอใจกับมาตรการ การลงโทษของบริษัทหรือโรงงานคู่สัญญาหรือไม่

- 
- 

21. ท่านมีความพึงพอใจและเห็นด้วยกับข้อกำหนดและกฎระเบียบข้อบังคับของโรงงานและปฏิบัติ ตามระเบียบข้อบังคับต่างๆในเรื่องใดบ้าง( เลือกใด้มากกว่า 1 ข้อ )

() ช่วงเวลาปลูกและเก็บเกี่ยว

( ) การดูแลสับปะรดให้เป็นไปตามหลัก - GAP ที่บริษัทกำหนดไว้

() วิธีการขนส่งสับปะรคจากไร่สู่โรงงาน

( ) มาตรฐานการตรวจสอบก่อนการรับซื้อจากโรงงาน

( ) มาตรฐานการรับซื้อของโรงงาน

( ) การเข้ามาตรวจสอบไร่ของเกษตรกรจากพนักงานของโรงงาน หรือบรินัทที่รับซื้อ

# 

22. หากถูกปฏิเสธจากซื้อขายจากโรงงาน ท่านจะทำอย่างไรกับสับปะรดเหล่านั้น

() ขายให้กับแผงปลอกสับปะรด

- () แปรรูปเป็นผลไม้แปรรูป
- ( ) นำไปขายเองที่ตลาด
- 

่ 23. หากจะตัดสินใจเข้าร่วมระบบสัญญาซื้อขายสับปะรดกับโรงงานล่วงหน้าท่านจะใช้อะไรเป็น เกณฑ์ในการตัดสินใจเข้าร่วมในสัญญาล่วงหน้านี้บ้าง ( เลือกได้มากกว่า 1 ข้อ )

( ) ราคาที่ตกลงกันไว้ล่วงหน้า

( ) ปริมาณที่ตกลงซื้อขายกันไว้ล่วงหน้า

( ) ช่วงเวลาในการทำสัญญา

ที่เคร่งครัด ( ) กฎระเบียบข้อบังคับต่างๆที่ทางบริษัทกำหนด

( ) ระยะทางจากไร่ถึงบริษัท

( ) การให้คำแนะนำหรือผลประโยชน์อย่างอื่นที่ได้รับจากบริษัท

( ) ความน่าเชื่อของโรงงาน

( ) ความรวดเร็วของระบบการซื้อขายหน้าโรงงาน

ระบบการจัดการซื้อขายหน้าโรงงานที่สะดวกไม่ยุ่งยากและซับซ้อน  $\left( \right)$ 

่ 24. เหตุผลใดบ้างที่ท่านตัดสินใจไม่เข้าร่วมระบบสัญญาซื้อขายสับปะรดโรงงานล่วงหน้ากับ โรงงาน ( เลือกได้มากกว่า 1 ข้อ )

( ) ราคาที่ตกลงกันไว้ล่วงหน้าจะต่ำกว่าราคาหน้าโรงงานเมื่อถึงช่วงเวลาการซื้อขาย ( ) ราคาที่ตกลงกันไว้ล่วงหน้าจะต่ำกว่าราคาโรงงานอื่นเมื่อถึงช่วงเวลาซื้อขาย

() ไม่สามารถผลิตสับปะรดได้ตามที่โรงงานกำหนด

( ) ความยุ่งยากในการทำสัญญากับทางโรงงาน

( ) ระยะทางจากไร่ถึงโรงงาน

( ) ความไม่มั่นใจในสภาพดินฟ้าอากาศ หรือภัยพิบัติทางธรรมชาติ

( ) ข้อระเบียบบังคับของโรงงานที่บังคับให้เกษตรกรทำตามในการปลูกสับปะรด

( ) ความน่าเชื่อของโรงงาน

() การแทรกแซงของโรงงานในการตรวจสอบกรรมวิธีการปลูก และการดูแลรักษา ิตลอดจนการเก็บเกี่ยวผลผลิต

่ 25. ท่านตัดสินใจที่จะเข้าร่วมระบบสัญญาซื้อขายสับปะรดล่วงหน้ากับทางโรงงานหรือไม่ <mark>↑</mark>

( ) เข้าร่วม

( ) ไม่เข้าร่วม

ี ตอนที่ 2 สำหรับเกษตรกรที่อยู่ในระบบสัญญาซื้อขายล่วงหน้าอยู่แล้ว

- 1. ท่านคิดว่าข้อดีของการเข้าร่วมระบบสัญญาซื้อขายสับปะรดล่วงหน้ามีอะไรบ้าง (ตอบได้ มากกว่า 1 ข้อ)
- เกษตรกรมีตลาดรองรับสินค้าที่แน่นอน  $( )$
- ( ) ลดระยะเวลาและขั้นตอนการซื้อขายหน้าโรงงาน
	- ( ) ลดความเสี่ยงจากราคาสับปะรดที่ผันผวนจากการประกันราคาขั้นต่ำ
- ( ) ระบบการจัดการในไร่มีความชัดเตนยิ่งขึ้น มีการบันทึกข้อมูลต่างๆและจัดเก็บ อย่างเป็นระเบียบ
	- ( ) หากเกิดข้อผิดพลาดในกระบวนการการซื้อ สามารถต่อรองกับโรงงานได้บางกรณี

( ) การได้รับคำแนะนำและวิธีการปลูกสับปะรดอย่างถูกต้องตามหลัก GAP ( ) สัญญาที่ทำกับบริษัทสามารถเป็นสิ่งที่ค้ำประกันการกู้ยืมเงินเพื่อการลงทุน ทางการเกษตร

- ่ 2. ท่านคิดว่าข้อเสียของการเข้าร่วมระบบสัญญาซื้อขายสับปะรดล่วงหน้ามีอะไรบ้าง (ตอบได้ มากกว่า 1 ข้อ)
- มีการใช้ต้นทุนเพิ่มขึ้นจากการปฏิบัติตามหลัก GAP  $( )$ 
	- ( ) มีขั้นตอนและกระบวนการต่างๆในการปลูกสับปะรดเพิ่มขึ้น
- ( )ใม่มีอำนาจต่อรองในเรื่องระเบียบและข้อกำหนกต่างๆในสัญญารวมถึงปริมาณ ที่ผลิต

( ) ต้องปฏิบัติตามข้อตกลงที่ตกลงไว้กับบริษัทอย่างเคร่งครัดทำให้เพิ่มกระบวนการ ในการทำไร่สับปะรดแบบเดิม

นทารทา เรสบบะรดแบบเดม<br>( ) เสียต้นทุนเสียโอกาสในการขายผลผลิตในราคาที่ดีกว่าในกรณีที่มีอีกโรงงานหนึ่งรับ 

### ขอขอบพระคุณเป็นอย่างยิ่งสำหรับความร่วมมือในการกรอกแบบสอบถามของท่าน

## ประวัติผ้เขียน

 $\dot{\vec{v}}$ อ – สกุล นายโชคชัย ใจเฉพาะ

 $\mathbf{\tilde{3}u}$  เดือน ปี เกิด  $\qquad$  22 มกราคม 2527

ประวั<mark>ติการศึกษา</mark> สำเร็จการศึกษาระดับมัธยมศึกษา โรงเรียนพิริยาลัยจังหวัดแพร่

ปีการศึกษา  $\sqrt{2546}$ 

์ สำเร็จการศึกษาระดับปริญญาตรี สาขาวิชาบริหารธุรกิจ(การจัดการ)

!,''-\$% 2550

ประวัติการทำงาน บริษัทโดลไทยแลนด์จ<del>ำ</del>  $2551 - 2552$ 

 '"- Human Resource Supervisor # บริษัทดาวบูรพาเซอร์วิสจำกัด ปี 2550 '"- Acting Human Resource Manager # มริษัททีมวันมีเดียร์จำกัด ปี 2548 – 2550 ี ตำแหน่ง Administrative Assistant